**MAP:** \$299 **SKU:** PTZ-VS-BNK **UPC:** 737993157878

# [Banking/Finance Virtual Set Pack](http://ptzoptics.com/virtual-sets/)

**multi-purpose:** professional recordings, financial updates and more

*Live Streaming / Professional Recording*

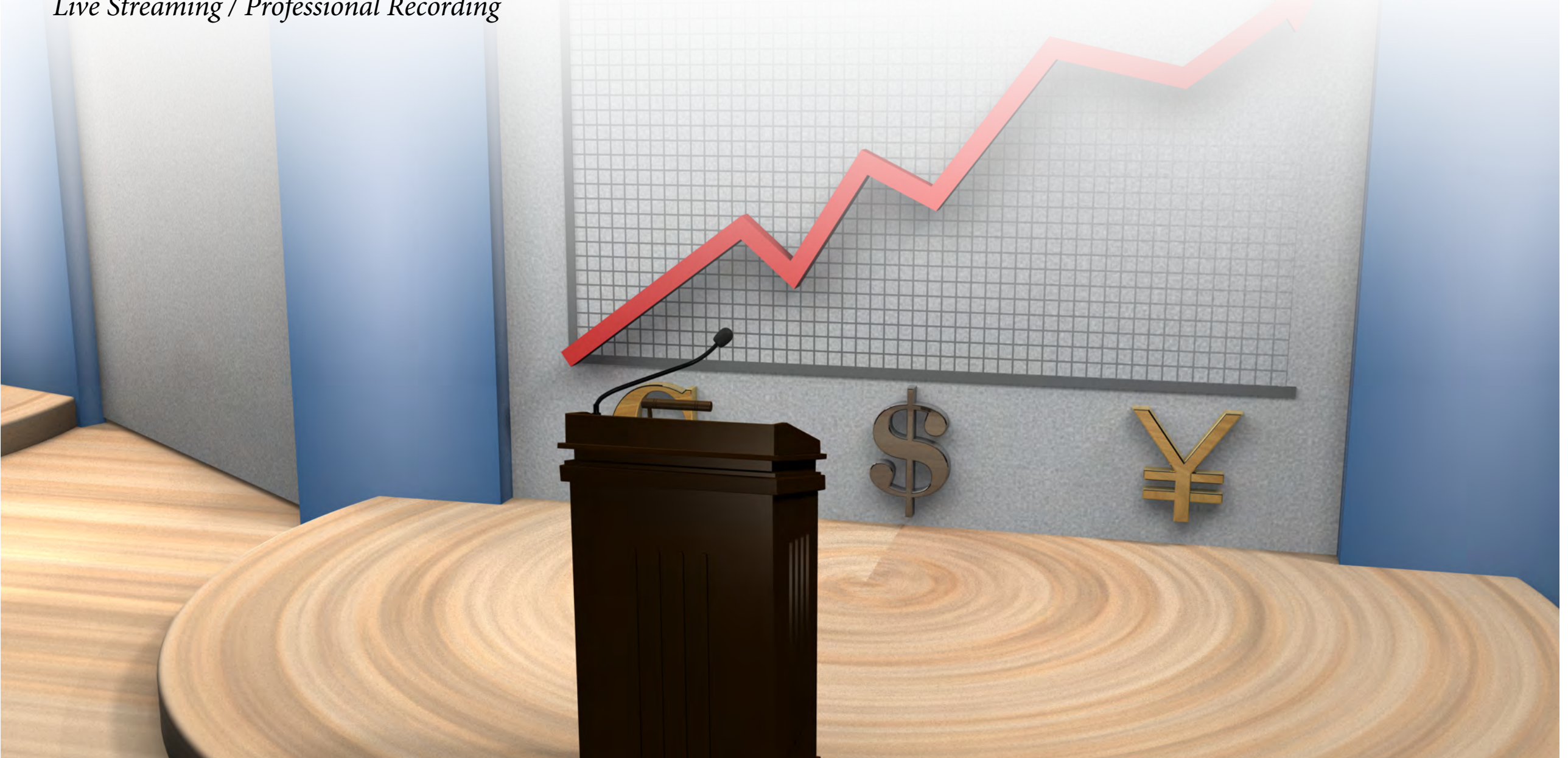

PTZOptics | 152 Robbins Rd | Downingtown, PA 19335 | PTZOptics.com

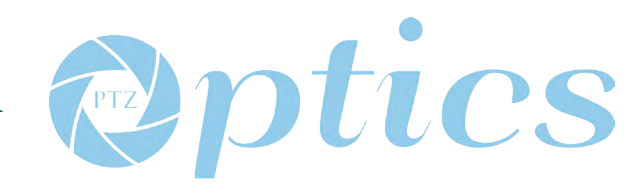

# Take your recordings to the next level...

**multi-purpose:** professional recordings, financial updates and more

- • Easily use for live broadcasts, professional recordings and financial updates
- Three (3) Ready-Made virtual sets
- • Multiple foreground and background elements for customized use (layered PSD for TriCaster Virtual Set Editor)
- • Files intended for use with vMix, WireCast or NewTek TriCaster (w/ NewTek Virtual Set Editor))
- Perfect for live streaming to YouTube Live, UStream, TikiLive, DaCast, StreamSpot and more...
- • Effortless drag and drop integration. Just add the green screen!
- High Definition 1920x1080px resolution to provide zoom in capabilities
- • Specialized sets for: broadcast, education, house of worship and sales/marketing

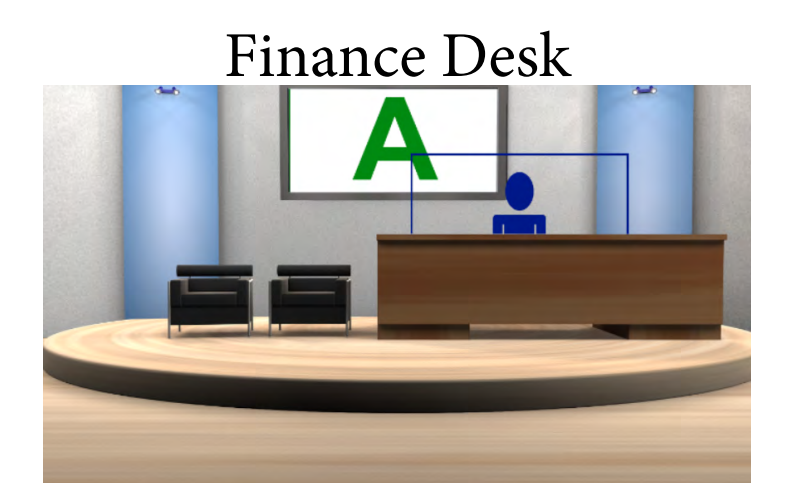

This is a perfect professional looking background to make daily announcements or newcasts. Great for reviews of financial information. **Resolution:** 1920x1080

### Finance Desk Finance Podium Angled Finance Podium

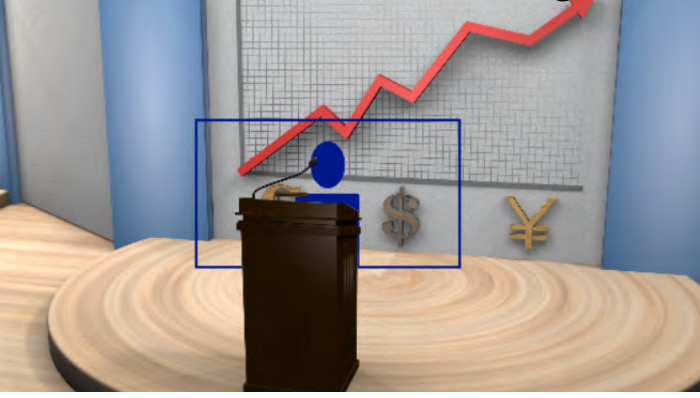

This virtual set features is perfect for financial planners to make a point. Professional recordings can easily be made with this great finiancial background. **Resolution:** 1920x1080

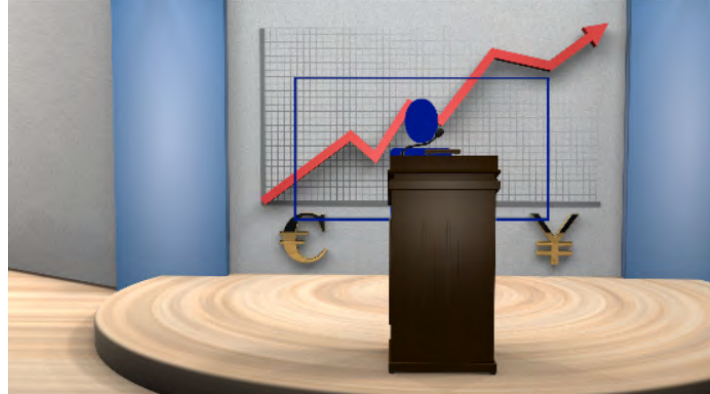

This virtual set is especially made for finance and banking. Easily make professional recordings and short speech with this virtual set. **Resolution:** 1920x1080

## Add Media... Rock, Roll, Repeat...

**multi-purpose:** live streaming, news/sports programs, micro-streaming, professional recordings and more

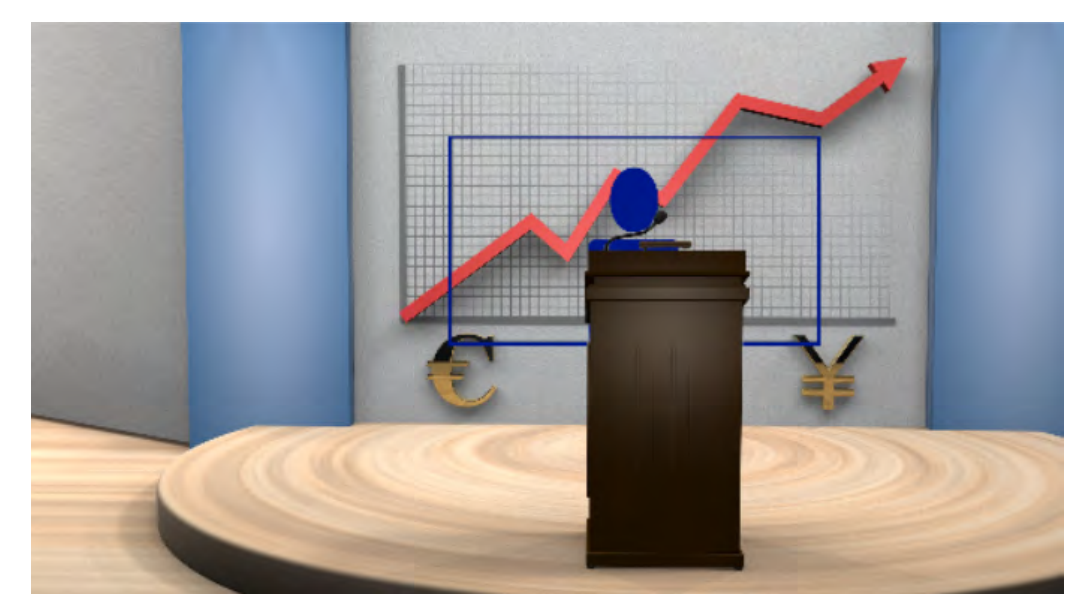

Each high resolution virtual set includes the ability to zoom in and capture various views. These virtual sets can easily be used with vMix, WireCast or TriCaster Set Designer. You can also use Adobe After Effects, Avid and much more...

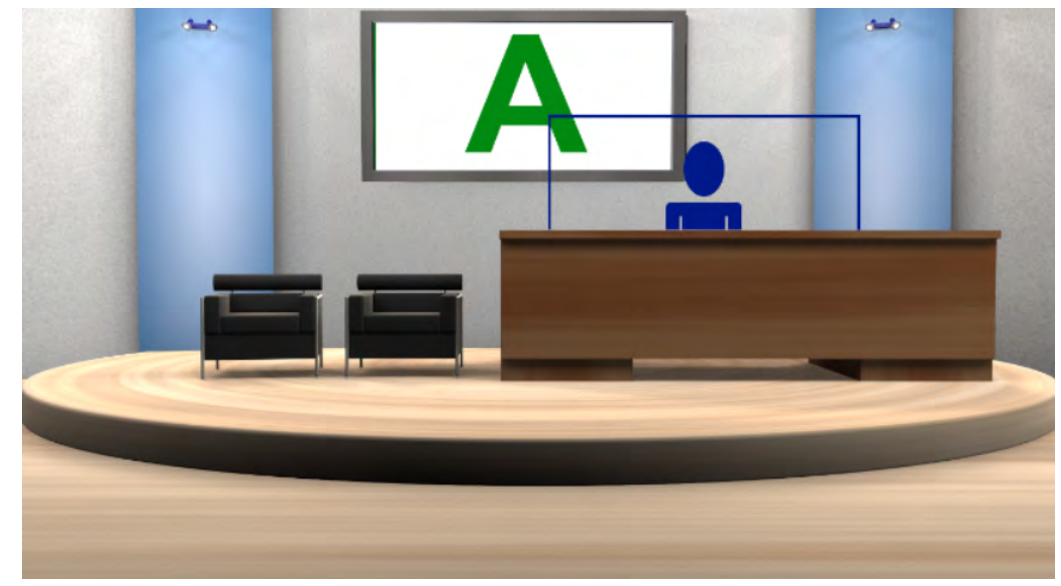

You can set different camera views to slowly pan into your subject. You can brand a space on the wall with a intro message and zoom out to show the entire scene as a "reveal" effect.

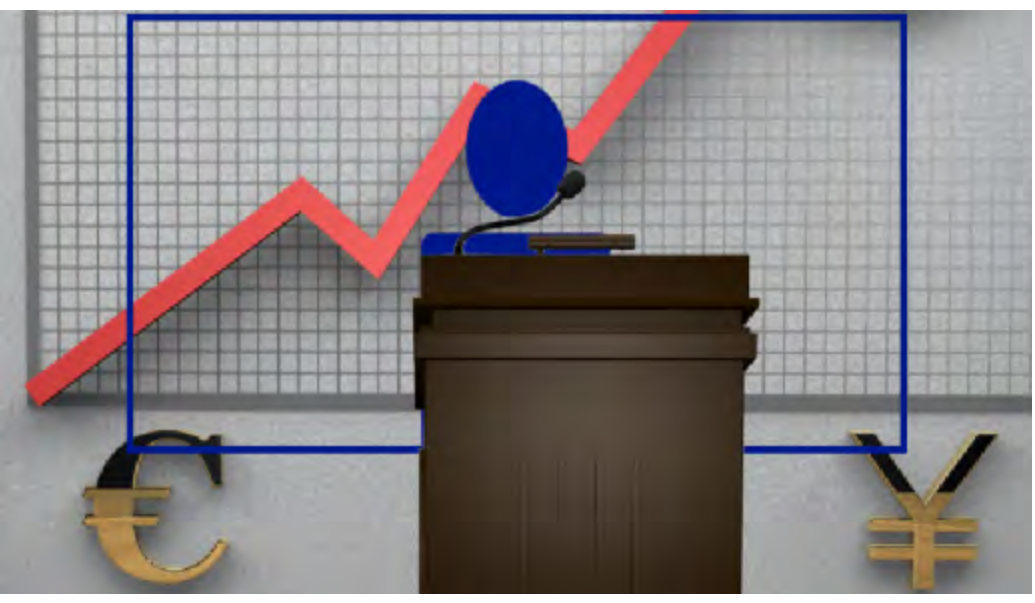

Once you have selected your "talent" layer it will appear in front of the background and behind the foreground (podium.) Your talent will now appear realistically in the virtual set.

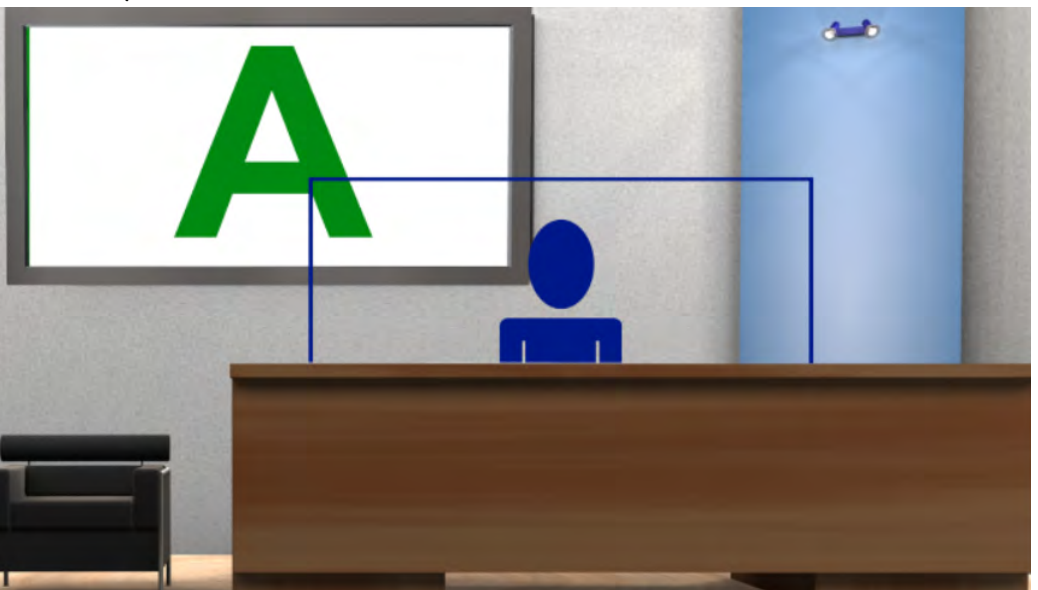

Switching between camera viewpoints will be as easy as clicking a button in vMix, WireCast or TriCaster. You can also output a "external webcam" from vMix or WireCast and use it for a web conference such has Skype or GoToMeeting.

### FAQ Section

### **Frequently Asked Questions:**

#### **Will these virtual sets work with my system?**

Our virtual sets will work with most major video editing and live streaming solutions including: Adobe After Effects, Avid, Final Cut Pro, NewTek Virtual Set Editor, WireCast and vMix. You can download our free files (with a watermark at [www.ptzoptics.com\)](http://www.ptzoptics.com)

#### **Will these virtual sets work with WireCast?**

Yes, these virtual sets include everything you need to use WireCast's built in virtual set manager. See our [setup instructions here](http://cdn2.hubspot.net/hubfs/418770/PTZOptics_Virtual_Set_Setup_Instructions.pdf).

#### **Will these virtual sets work with vMix?**

Yes, these virtual sets include custom configuration files for vMix. See our [setup instructions here.](http://cdn2.hubspot.net/hubfs/418770/PTZOptics_Virtual_Set_Setup_Instructions.pdf)

#### **Will these virtual sets work with a NewTek TriCaster?**

 Yes, but these are not 3D images rather 2D images with a Alpha channel. You will need the NewTek Virtual Set Editor with a XD TriCaster model. See our [setup](http://cdn2.hubspot.net/hubfs/418770/PTZOptics_Virtual_Set_Setup_Instructions.pdf)  [instructions here.](http://cdn2.hubspot.net/hubfs/418770/PTZOptics_Virtual_Set_Setup_Instructions.pdf)

#### **Will I be able to downloaded these files immediately?**

The virtual sets will be emailed same day Mon-Fri 9AM-5PM EST outside national USA holidays.

#### **Do I also get a CD or DVD?**

No. These are available as a digital download only.

#### **Can I change the logos on the virtual sets?**

Yes, you may use an editing software such as Adobe Photoshop to add logos to both background and foreground items. Once you have made your changes simply replace the stock file with your rebranded version in vMix or WireCast. If you are using a NewTek TriCaster you can use the TriCaster Virtual Set Editor.

#### **Do I have to use a green screen?**

Technically no but we highly suggest it. Most customers use either green or blue. For the full effect a green/blue screen and chroma key will be required.

### **What type of license for use is included?**

 These virtual sets may be used by you or one client, in a single end product. Therefore they may not be resold. They may be used for live streaming or recording original content by one client or end user.

#### **Are these virtual sets HD or SD?**

These virtual sets are HD meaning at least 2500 x 1850 pixels allowing for ample zooming without image pixelation for a 1920x1080 broadcast.

#### **Are instructions included?**

Yes. PTZOptics provides a instructional PDF with each digital download. We also include various demonstration videos for working with vMix, WireCast and NewTek TriCasters.

**Can I call in for support?**